## **ST JOHN'S C OF E PRIMARY SCHOOL**

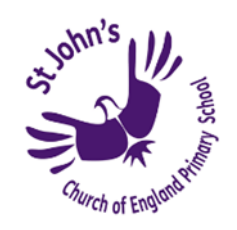

## **COMPUTING PROGRESSION OVERVIEW**

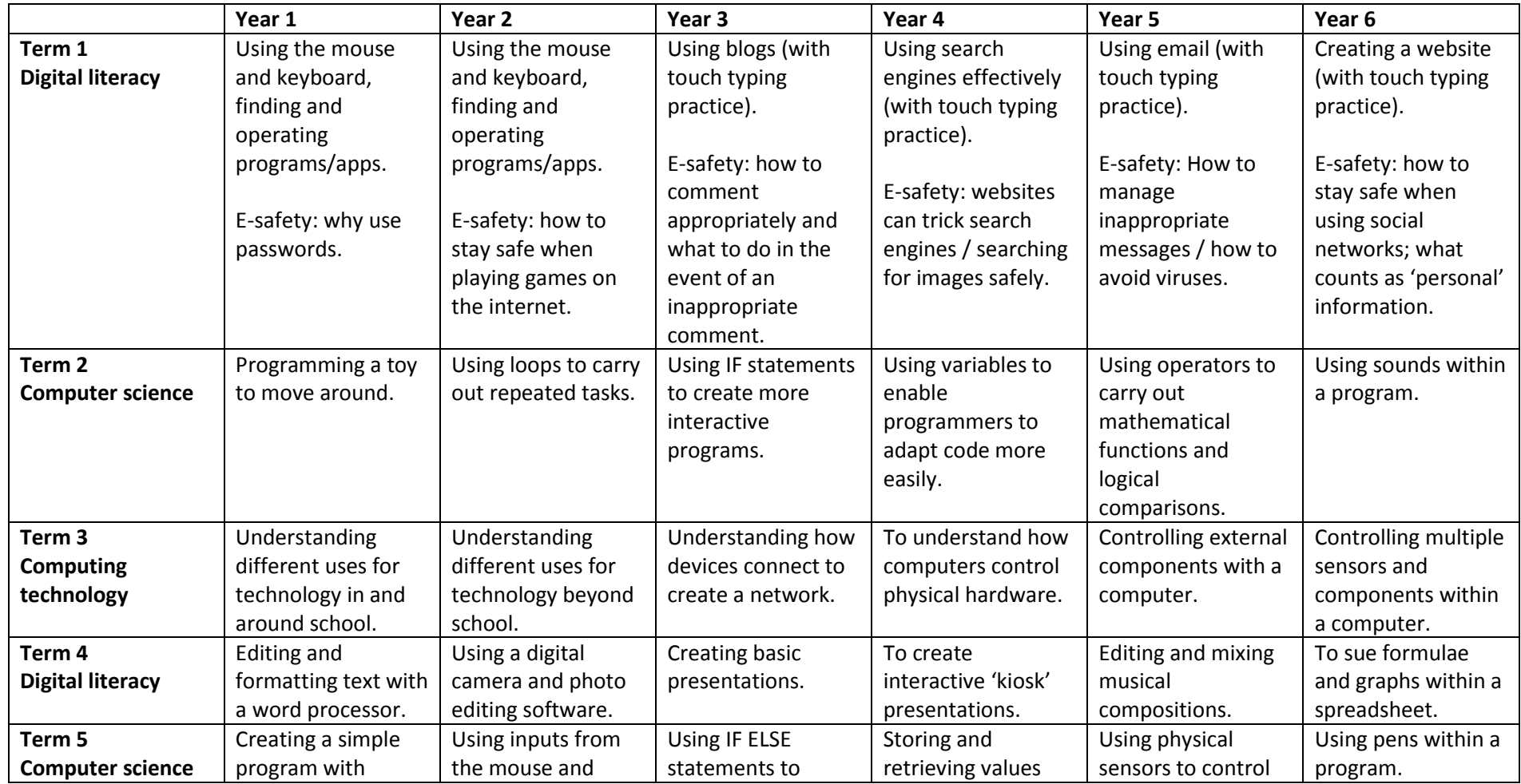

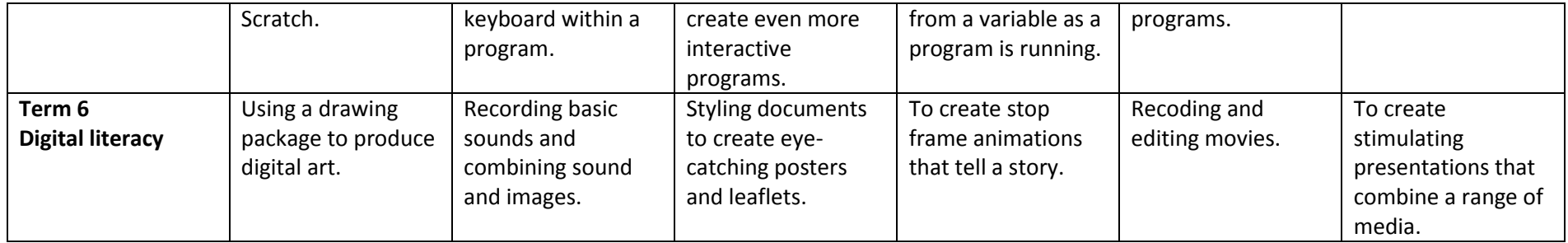